ОБЩИНА ВЪРБИЦА, ОБЛАСТ ШУМЕН

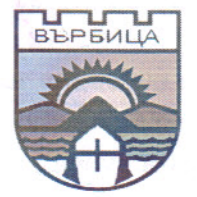

### ОБЩИНСКИ СЪВЕТ ВЪРБИЦА

9870 гр. Върбица, ул. Септемврийско въстание № 40; тел. 05391/21-10

ОБЩИНСКИ **CLBET** ВЪРБИЦА  $M_3x_0$  $20k\%$ Dama

**ПРЕПИС!** 

### РЕШЕНИЕ №3

по протокол №7от 16.02.2024 г. на заседание на Общинския съвет

ОТНОСНО: Докладна записка с вх. № 22/29.01.2024 г. от Мердин Байрям - кмет на Община Върбица, относно: Приемане-на-бюджета на Община Върбица за 2024 г.

На основание с чл. 21, ал. 1, т.6 във връзка с чл.27, ал.3, 4 и ал. 5 от ЗМСМА,

### Общински съвет Върбица прие следното:

### **PENINE 1716: No3**

Бюджета на Община Върбица за 2024 г. е съставен на основата на разпоредбите в нормативните документи, основните принципи и насоки дадени от Министерството на Финансите, Закона за държавния бюджет на Република България за 2023 г., писмо ФО-1 от 03.01.2024 г. на МФ и Решение № 847 на Министерския съвет от 2023 г. за изменение и допълнение на Решение № 346 на Министерския съвет от 2023 г. за приемане на стандарти за делегираните от държавата дейности с натурални и стойностни показатели през 2024 г.

Съгласно горепосочените нормативни актове са определени размерите на бюджетните взаимоотношения между централния бюджет и бюджетите на общините за 2024 г. под формата на обща субсидия за делегираните от държавата дейности, трансфери за местни дейности (обща изравнителна субсидия и трансфер за зимно поддържане и снегопочистване на общински пътища), целв. субсидия за капиталови разходи.

Общата субсидия за делегираните от държавата дейности се изчислява като сума на всички разходи за делегираните от държавата дейности, определени по стандарти. Размерите на бюджетните взаимоотношения между централния бюджет и бюджета на Община Върбица са следните:

- обща субсидия за делегирани от държавата дейности 9 041 689лв.
- обща изравнителна субсидия 1 446 400 лв.
- трансфер за зимно поддържане и снегопочистване на общински пътища 104 600 лв.
- целв. субсидия за капиталови разходи 1 147 400 лв.
	- Трансфери за други целеви разходи за местни дейности 115 800лв.

### **II. ПРИХОДИ**

1. ПРИХОДИ ЗА ДЪРЖАВНИ ДЕЙНОСТИ

В приходната част са посочени в пълен размер средствата от общата субсидия за делегирани от държавата дейности - 9 789 098 лв.

Съгласно разпоредбите на ЗДБРБ за 2024 г., годишният размер на общата субсидия за делегираните от държавата дейности за общините се разпределя по тримесечия, както следва:

- първо тримесечие 30 на сто;
- второ тримесечие 25 на сто;
- трето тримесечие 20 на сто;
- четвърто тримесечие 25 на сто.

В приходната част са посочени още: средства реализирани като преходен остатьк в делегираните от държавата дейности към 31.12.2023 г. в размер на 747 409 лв.

### 2. ПРИХОДИ ЗА МЕСТНИ ДЕЙНОСТИ

В частта на приходите с общински характер са предвидени постъпленията от данъчни приходи (имуществени и други данъци), неданъчни приходи (приходи и доходи от собственост, общински такси, глоби и санкции, постъпления от продажба на нефинансови активи, дарения и др. ) в размер на 2 411 790 лв. ; общата изравнителна субсидия, утвърден в размер на 1551 000 лв.; трансфер за зимно поддържане и снегопочистване на общински пътища в размер на 115 800 лв.; целеви трансфери от ЦБ за капиталови разходи в размер на 1147 400 лв. ; Средствата реализирани като преходен остатьк в местните дейности към 31. 12. 2023 г. в размер на 3 586 964 лв.

### Ш. РАЗХОДИ

### 1. РАЗХОДИ ЗА ДЪРЖАВНИ ДЕЙНОСТИ

По разходната част на делегираните от държавата дейности са заделени бюджетни кредити определени Закона за държавния бюджет на Република България за 2023 г.

Възнагражденията в делегираната от държавата дейност "Общинска администрация" се определят в рамките на единните разходни стандарти и са съобразени с действащата нормативна уредба.

В дейност "Отбранително мобилизационна подготовка" са включени средства за възнаграждения, осигурителни вноски и издръжка на техниците на Пунктове за управление и денонощни оперативни дежурни.

В дейност "Други дейности по вътрешната сигурност" са планирани средства за материално стимулиране на обществените възпитатели; издръжка на местни комисии за борба срещу противообществените прояви на малолетни и непълнолетни; възнаграждения на членове на местните комисии за борба срещу противообществените прояви на малолетни и непълнолетни.

В дейност "Доброволни формирования за защита при бедствия" са заложени целеви средства за предотвратяване или овладяване на бедствия, пожари и извънредни ситуации.

В дейност "Целодневни градини" ce детски включват средства  $3a$ осигурителни вноски, възнаграждения, средства квалификация  $3a$ на педагогическия персонал и средства по Закона за здравословни и безопасни условия на труд.

В дейност "Здравен кабинет в детски градини и училища" са разчетени средства за заплати, осигурителни вноски и издръжка на здравните кабинети в детски градини и училища, а в дейност "Други дейности по здравеопазването" средствата за здравните медиатори.

В дейност "Читалища" са разчетени средства за заплати, осигурителни вноски и издръжка, както и в дейност "Други служби и дейности по социалното осигуряване", подпомагане и заетостта средствата за програма "Асистентска подкрепа".

### 2. РАЗХОЛИ ЗА МЕСТНИ ЛЕЙНОСТИ

В дейност "Общинска администрация" са заложени средства за издръжка на общинска администрация и дофинансиране на дейността.

В дейност "Общински съвети" са заложени средства за възнаграждения на общински съветници съгласно Решение на ОбС Върбица, осигурителни вноски и издръжка.

В дейност "Изграждане, ремонт и поддържане на уличната мрежа" са заложени средства за снегопочистване в населените места и текущ ремонт на улици.

В дейност "Обредни домове и зали" са заложени средства за подпомагане разходи за погребения, а в дейност "Служби и дейности по поддържане, ремонт и изграждане на пътищата" са заложени целеви средства за снегопочистване, целеви средства за ремонт на пътища.

В дейност "Приюти за безстопанствени животни" са заложени средства по Закона за защита на животните.

### 3. РАЗХОДИ ЗА ДЪРЖАВНИ ДЕЙНОСТИ ДОФИНАНСИРАНИ С МЕСТНИ ПРИХОДИ

В тази част на бюджета са включени разходи за дофинансиране на дейност 122 "Общинска администрация" - 63 825лв., дейност 412 "Многопрофилни болници за активно лечение" 39 000 лв. за доставка, ремонт и оборудване на помещения за Магнитно -резонансна система 1.5 Т /ЯМР/ на МБАЛ Шумен и СМР в Медицински център гр. Върбица и дейност 849 "Други дейности по транспорта, пътищата, пощите и далекосъобщенията" - 45 000 лв. за текуща дейност на "Върбица Транс" ЕООД

В предвид горе изложеното предлагам Общински съвет Върбица, област Шумен да приеме решение за приемане бюджета на Община Върбица за 2024 г.

Приложение: Проекто-решение за приемане на бюджета на Община Върбица за 2024 г.

**МЕРДИН БАЙРЯМ** КМЕТ НА ОБШИНА:

АЙХАН АХМЕД ДИРЕКТОР "АПО И ФД:

На основание чл.52, ал.1 и чл.21, ал.1, т.6, във връзка с чл. 27, ал. 4 и ал. 5 от Закона за местното самоуправление и местната администрация (ЗМСМА), чл. 7, ал. 5, чл. 39, чл. 94, ал.2 и ал.3, чл. 98 и 129 от Закона за публичните финанси (ЗПФ), във връзка с разпоредбите на Закона за държавния бюджет на Република България за 2024 година и Наредбата за условията и реда за съставяне на бюджетната прогноза за местните дейности за следващите три години и за съставяне, приемане, изпълнение и отчитане на общинския бюджет на община Върбица, Общински съвет гр. Върбица приема следното:

### РЕШЕНИЕ:

1. Приема бюджет за 2024 г. на Община Върбица, както следва:

1.1. По приходите в размер на 19 810 488 лв., съгласно Приложение №1 в т. ч.:

Приходи за делегирани от държавата дейности- 9 789 098 лв.  $1.1.1$ 

1.1.1.1 Обща субсидия за делегираните от държавата дейности в размер на 9 041 689 лв.

1.1.1.2 Преходен остатьк от 2023 г. в размер на 747 409 лв.

Приходи за местни дейности в размер на 10 021 390 лв. в т. ч.:  $1.1.2$ 

1.1.2.1 Данъчни приходи в размер на 609 690 лв.

1.1.2.2 Неданъчни приходи в размер на 1 802 100 лв.

1.1.2.3 Трансфери за местни дейности в размер на 2 814 200 лв. в т. ч.:

1.1.2.3.1 Обща изравнителна субсидия в размер на 1 551 000 лв.

 $1.1.2.3.2$ Трансфер за зимно поддържане и снегопочистване в размер на 104 600 лв.

1.1.2.3 Целева субсидия за капиталови разходи в местните дейности в размер на 1 147 400 лв.

получени дыпосрочни заеми от банки в страната - 1 350 000  $1.1.2.4$ 

погашения по дългосрочни заеми от банки в страната - / - 110 568/  $1.1.2.5$ 

погашения по финансов лизинг и търговски кредит - / -30 996/  $1.1.2.6$ 

 $1.1.2.7$ Преходен остатък от 2023 г. в размер на 3 586 964 лв.

1. 2 По разходите в размер на 19 810 488 лв., разпределени по функции, дейности и параграфи, съгласно приложение № 2 и № 3.

1.2.1 За делегираните от държавата дейности в размер на 9 789 098 лв.

1.2.2 За допълнително финансиране на делегираните от държавата дейности със средства от собствени приходи и от изравнителна субсидия в размер на 147 825 лв.

1. 2. 3 За местни дейности в размер на 9 873 565 лв.

2. Одобрява разпределението на целевата субсидия за капиталови разходи, преходен остатьк, преходен остатьк от субсидия за държавни дейности и собствени приходи, съгласно приложение № 4.

3. Утвърждава разходите за заплати през 2024 г. без звената от системата на народната просвета, които прилагат системата на делегирани бюджети, съгласно Приложение № 5и№6.

4. Утвърждава разчет за целеви разходи и субсидии, както следва за:

4. 1. Членски внос - 8 500 лв.

4. 2. Обезщетения и помощи по решение на Общински съвет, съгласно наредбата за еднократни помощи (за погребение, за други цели) - 35 000 лв., в т. ч. по 50 лв. на завършващи ученици от випуск 2023/2024 год.;

4. 2. 1 Общински съвет упълномощава кмета на общината да изготви вътрешни правила за разпределение на средствата за помощи по точка 4. 2 изразходването на средствата да се извършва, съгласно Наредба за реда, начина и условията за отпускане на еднократна финансова помощ и отпускане на финансови помощи за обучение на граждани от бюджета на община Върбица и със заповед на кмета на общината.

4. 3. Субсидии за:

4.3.1. читалища - 150 696 лв.,

4. 3. 2 Упълномощава киета на общината да договори допълнителни условия по предоставянето и отчитането на целевите средства по т. 4.3.1

5. Приема следните лимити за разходи:

5. 1. СБКО в размер на 3 % от средства за работна заплата на заетите по трудови правоотношения.

5. 2. Разходи за представителни цели и международна дейност на кмета на общината в размер на 13 000 лв.

5. 3. Разходи за представителни цели на Председателя на Общински съвет Върбица в размер на 6 500 лв.

6. Утвърждава списък на длъжностите и на лицата, които имат право на транспортни разноски за пътуване от местоживеенето до местоработата и обратно Приложение 7.

7. Одобрява индикативен годишен разчет за сметките за средства от Европейския съюз в размер на 1 807 018 лв., съгласно приложение № 8

9. Определя второстепенните разпоредители с бюджет, съгласно Приложение № 9

10. Максималния размер на новите задължения за разходи, които могат да бъдат натрупани през годината по бюджета на общината, като наличните към края на годината задължения за разходи не могат да надвишават 15 на сто от средногодишния размер на отчетените разходи за последните четири години; ограничението не се прилага за задължения за разходи, финансирани за сметка на помощи и дарения, съгласно приложение № 10;

11. максималния размер на ангажиментите за разходи, които могат да бъдат поети през годината, като наличните към края на годината поети ангажименти за разходи не могат да надвишават 50 на сто от средногодишния размер на отчетените разходи за последните четири години; /ограничението не се прилага за ангажименти за разходи, финансирани за сметка на помощи и дарения/, съгласно приложение № 10;

12. Преотстъпва до 30% от приходите от продажба или отдаване под наем на имотите, предоставени за управление на кметовете на райони или на кметства по Закона за общинската собственост за изпълнение на дейности от местно значение,

13. Оправомощава кмета на общината да извършва компенсирани промени:

13. 1. В частта за делегираните от държавата дейности – между утвърдените показатели за разходите в рамките на една дейност, с изключение на дейностите на делегиран бюджет, при условие че не се нарушават стандартите за делегираните от държавата дейности и няма просрочени задължения в съответната делегирана дейност;

13. 2. В частта за местните дейности - между утвърдените разходи в рамките на една дейност или от една дейност в друга, без да изменя общия размер на разходите.

13. 3. В разходната част на бюджета за сметка на резерва за непредвидени и/или неотложни разходи по т. 1. 2. 2 от настоящето решение.

14. Възлага на кмета:

14. 1. Да определи бюджетите на второстепенните разпоредители с бюджет.

14. 2. Да утвърди бюджетите на второстепенните разпоредители с бюджет.

14. 3. Да организира разпределението на бюджета по тримесечия и да утвърди. разпределението.

14. 4. Да информира общинския съвет в случай на отклонение на средния темп на нарастване на разходите за местни дейности и да предлага конкретни мерки за трайно увеличаване на бюджетните приходи и/или трайно намаляване на бюджетните разходи. 14. 5. Да включва информацията по чл. 125, ал. 4 от ЗПФ в тримесечните отчети и обяснителните записки към тях.

14. 6. Да разработи детайлен разчет на сметките за средства от Европейския съюз по отделните общински проекти, в съответствие с изисквания на съответния Управляващ орган и на Министерство на финансите.

15. Упълномощава кмета да предоставя временни безлихвени заеми от временно свободни средства от и за общинския бюджет за авансово финансиране на плащания по проекти, финансирани със средства от Европейския съюз и по други международни програми, включително и на бюджетни организации, чиито бюджет е част от общинския бюджет.

15. 1. за всеки отделен случай кметът на общината определя или договаря срока на погасяване на заемите в съответствие с условията на финансиращата програма, но не по-късно от края на 2024 година.

15. 2. при предоставянето на временни безлихвени заеми от временно свободни средства от и за общинския бюджет да се спазват изискванията на чл. 126 от ЗПФ.

15. 3 При предоставяне на средства от сметките за средства от Европейския съюз да се спазва изискването на чл. 104, ал. 1, т. 4 от Закона за публичните финанси.

15. 4 във всички останали случаи, при възникване на потребност от предоставяне на временни безлихвени заеми, кметът на общината внася предложение за предоставянето им по решение на Общински съвет Върбица.

16. Упълномощава кмета:

16. 1. Да ползва временно свободните средства по бюджета на общината за текущо финансиране на одобрените по бюджета на общината разходи и други плащания, при условие че не се нарушава своевременното финансиране на делегираните от държавата дейности в определените им размери, както и на местните дейности, и се спазват относимите фискални правила по Закона за публичните финанси, като не се променя предназначението на средствата в края на годината.

16. 2. Да разработва и възлага подготовката на общински програми и проекти и да кандидатства за финансирането им със средства по структурни и други фондове на Европейския съюз и на други донори, по национални програми и от други източници за реализиране на годишните цели на общината за изпълнение на общинския план за развитие.

16. 3. Да кандидатства за средства от централния бюджет и други източници за финансирани и за съфинансиране на общински програми и проекти.

16. 4. Да сключи договори с Министерство на културата за съвместно финансиране на културните институции.

17. Приема План графика за обслужване на просрочените задължения за 2024 година, съгласно приложение № 11

18. Приема План графика за обслужване на просрочените вземания за 2024 година, съгласно приложение № 12

19. Приема бюджетите на населените места в община Върбица, съгласно приложение No 13

20. Одобрява актуализирана "Бюджетната прогноза за периода 2024-2027 год. на постъпленията от местни приходи и на разходи за местни дейности" на Община Върбица, съгласно приложение № 14

20. Приема за сведение Протокола от публичното обсъждане, съгласно Приложение No 15

Председател Об $C:\ldots$ **/КАДИР ХАСАН/** 

ili of

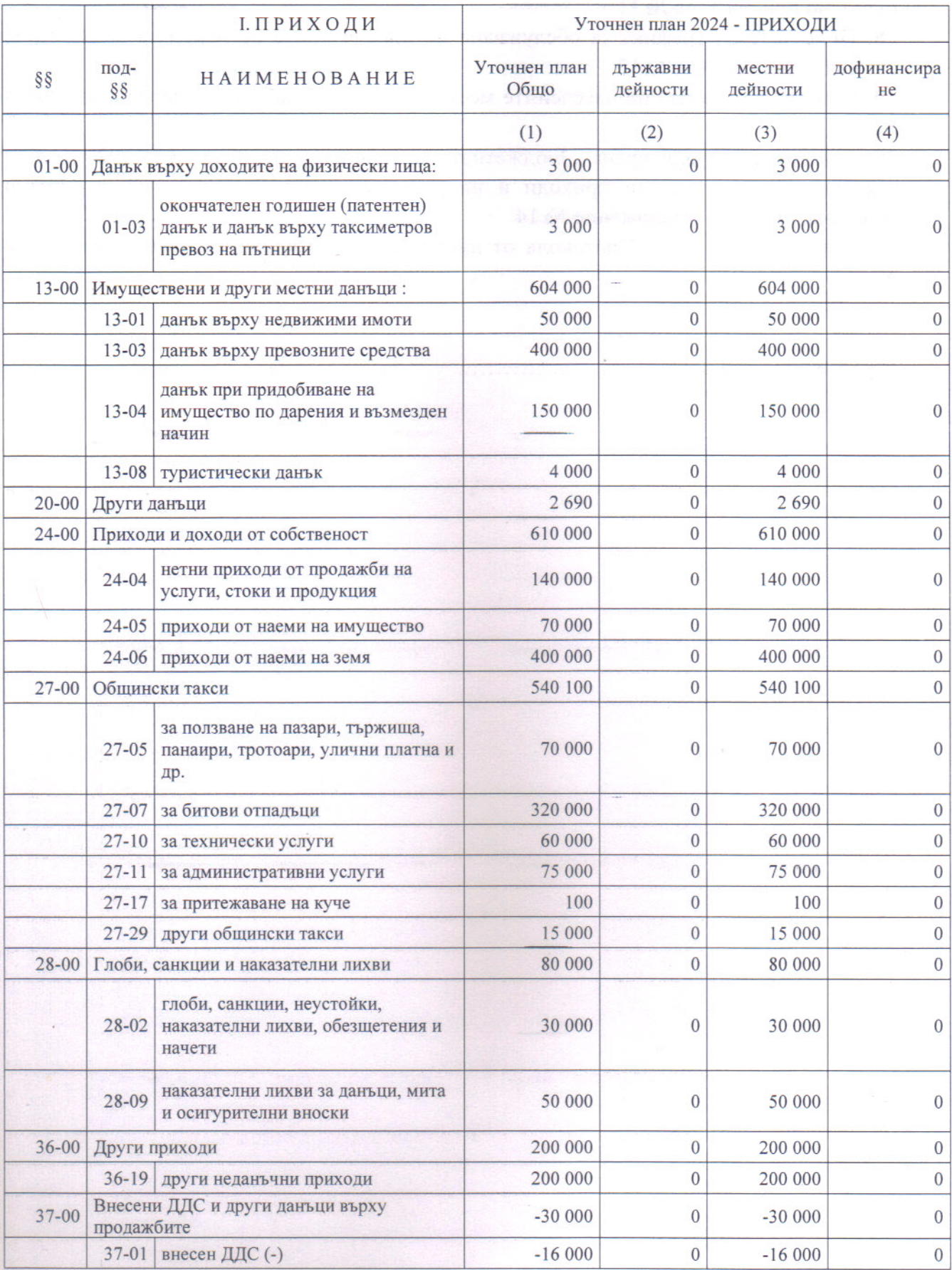

 $\,$  8  $\,$ 

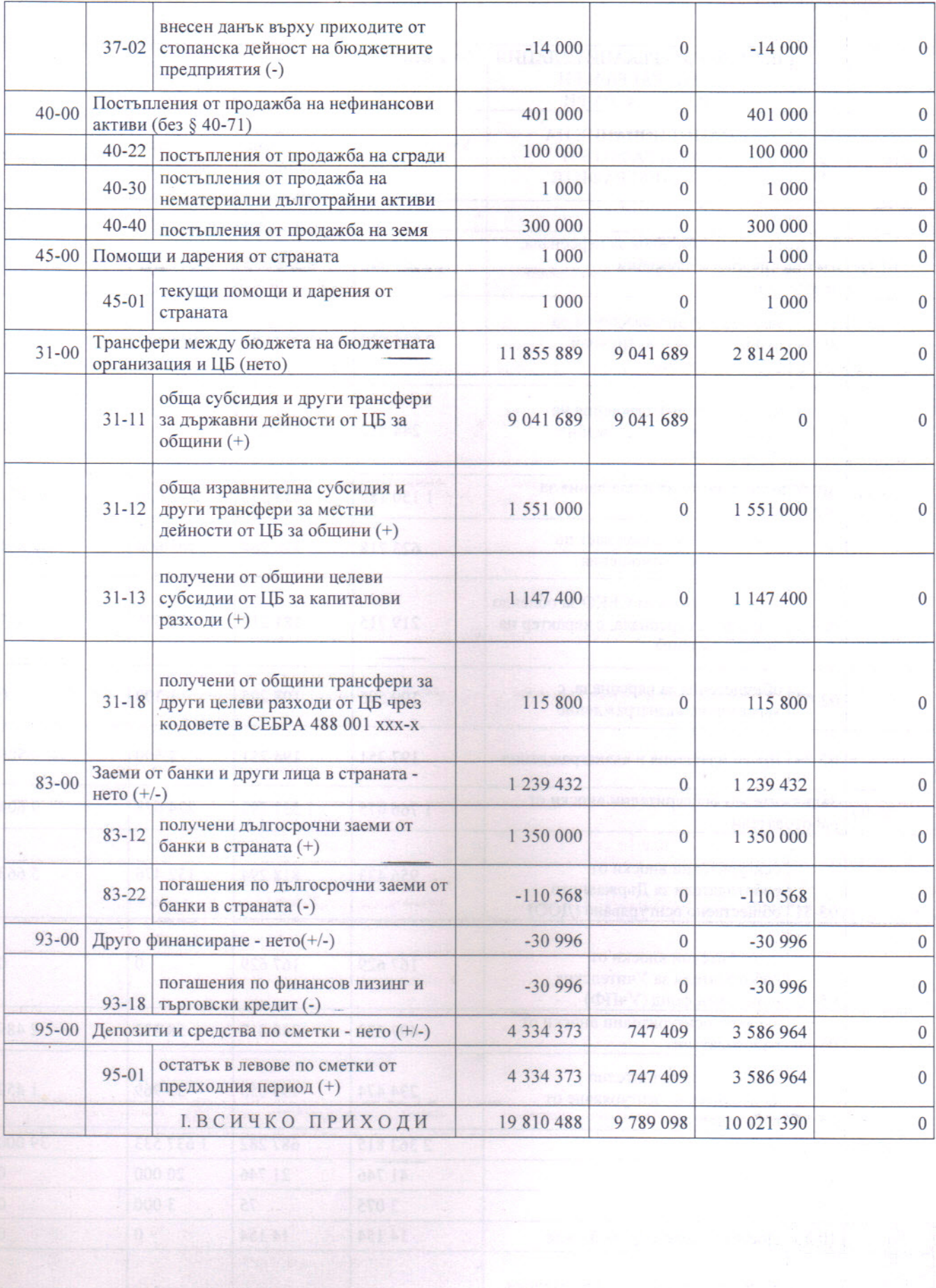

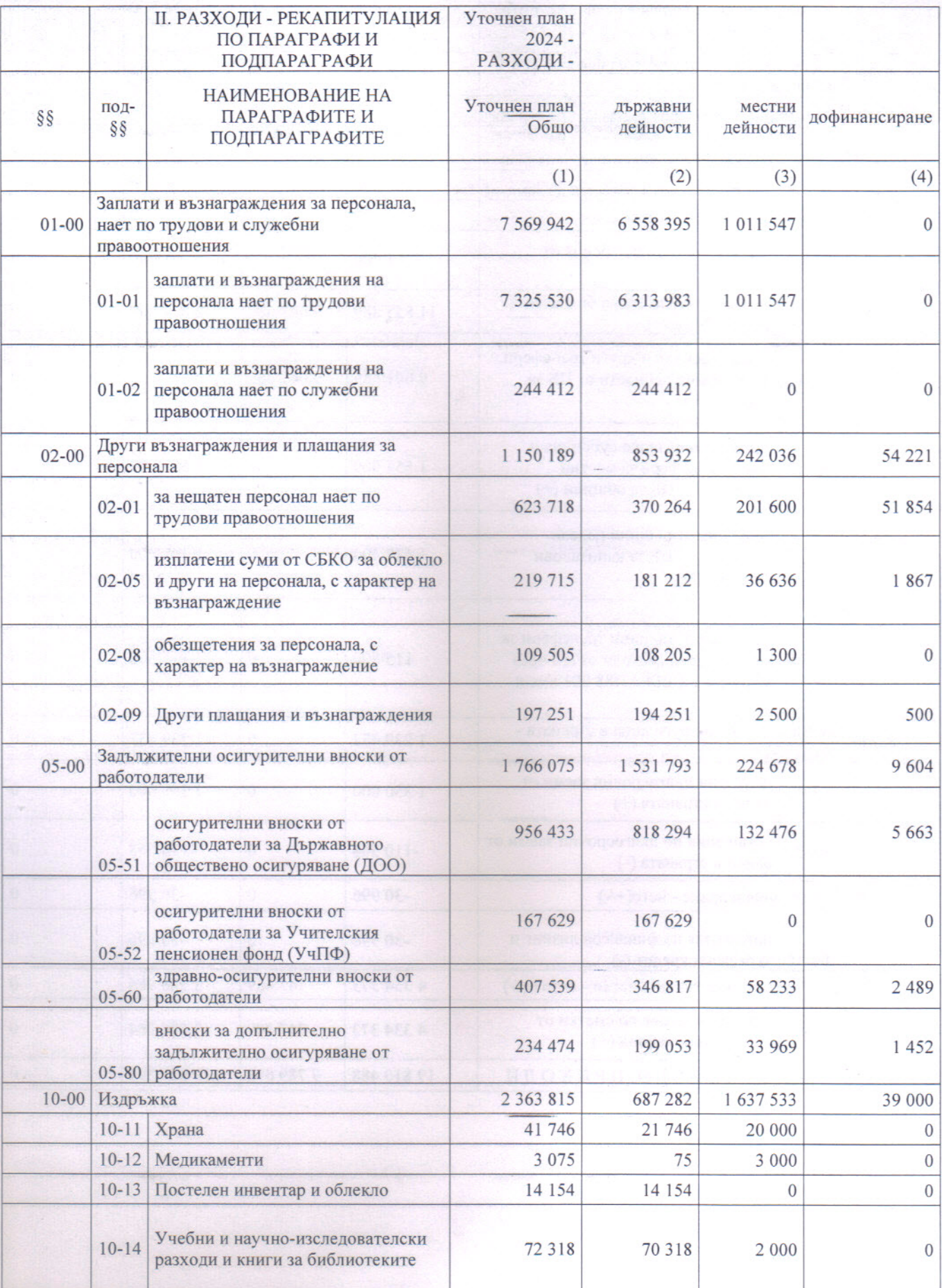

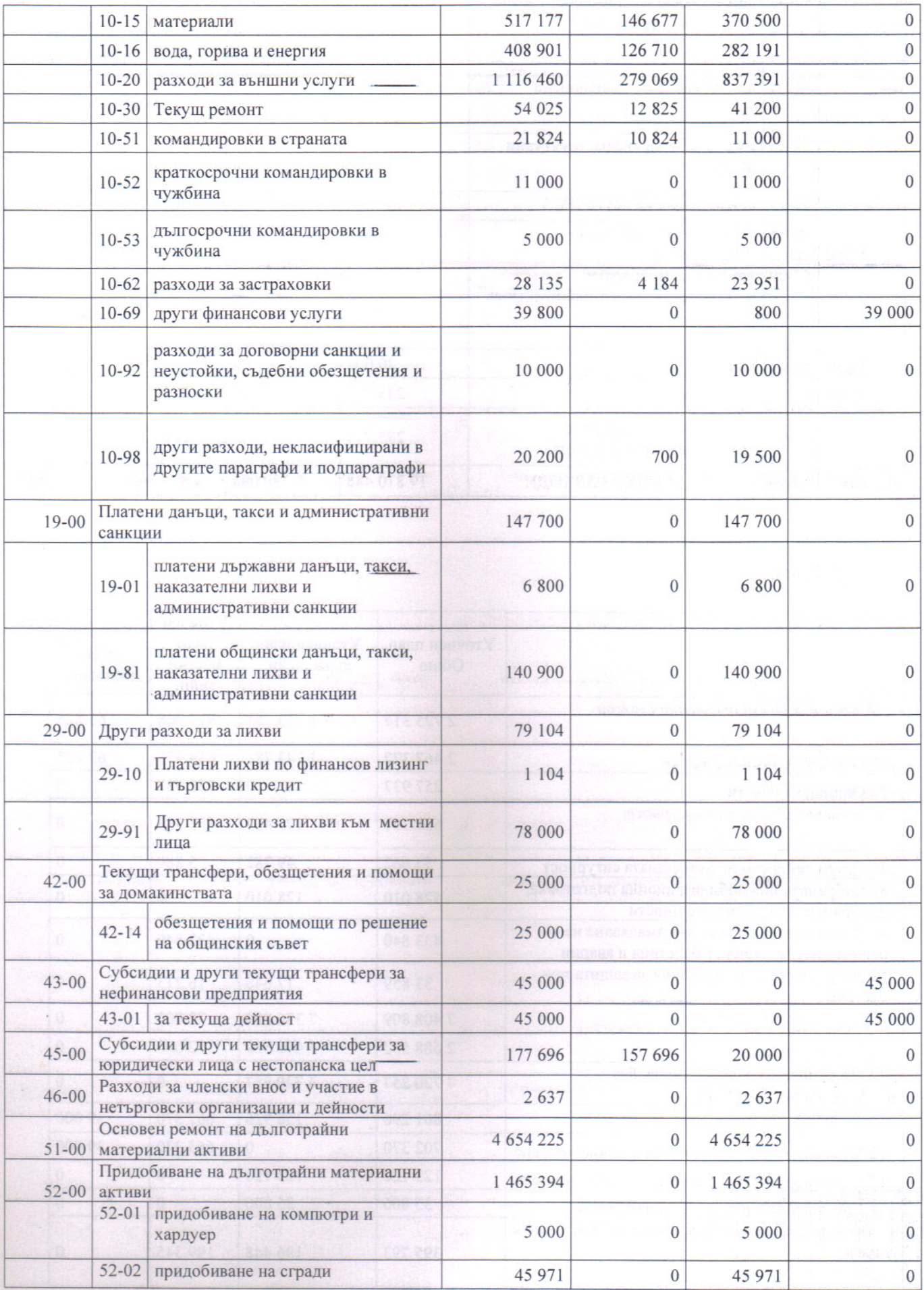

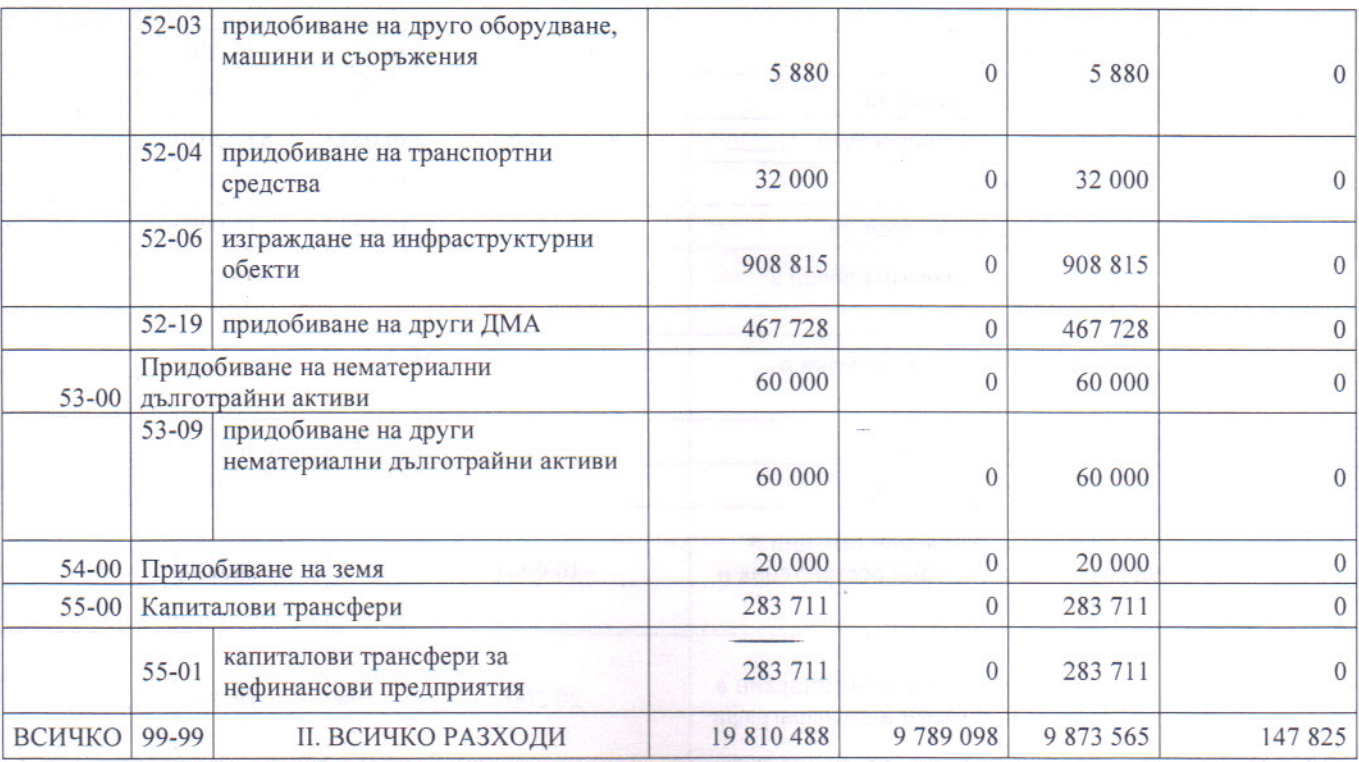

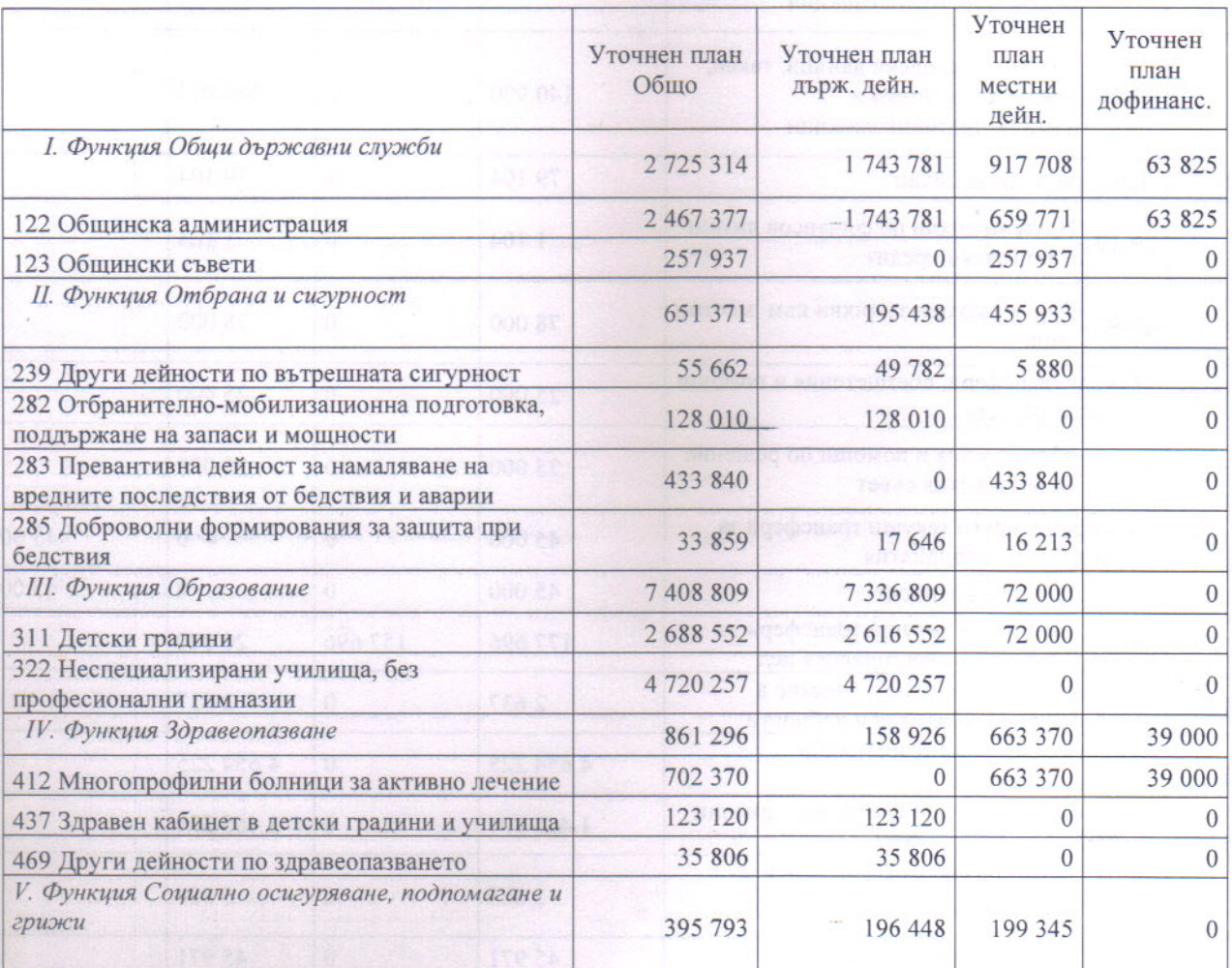

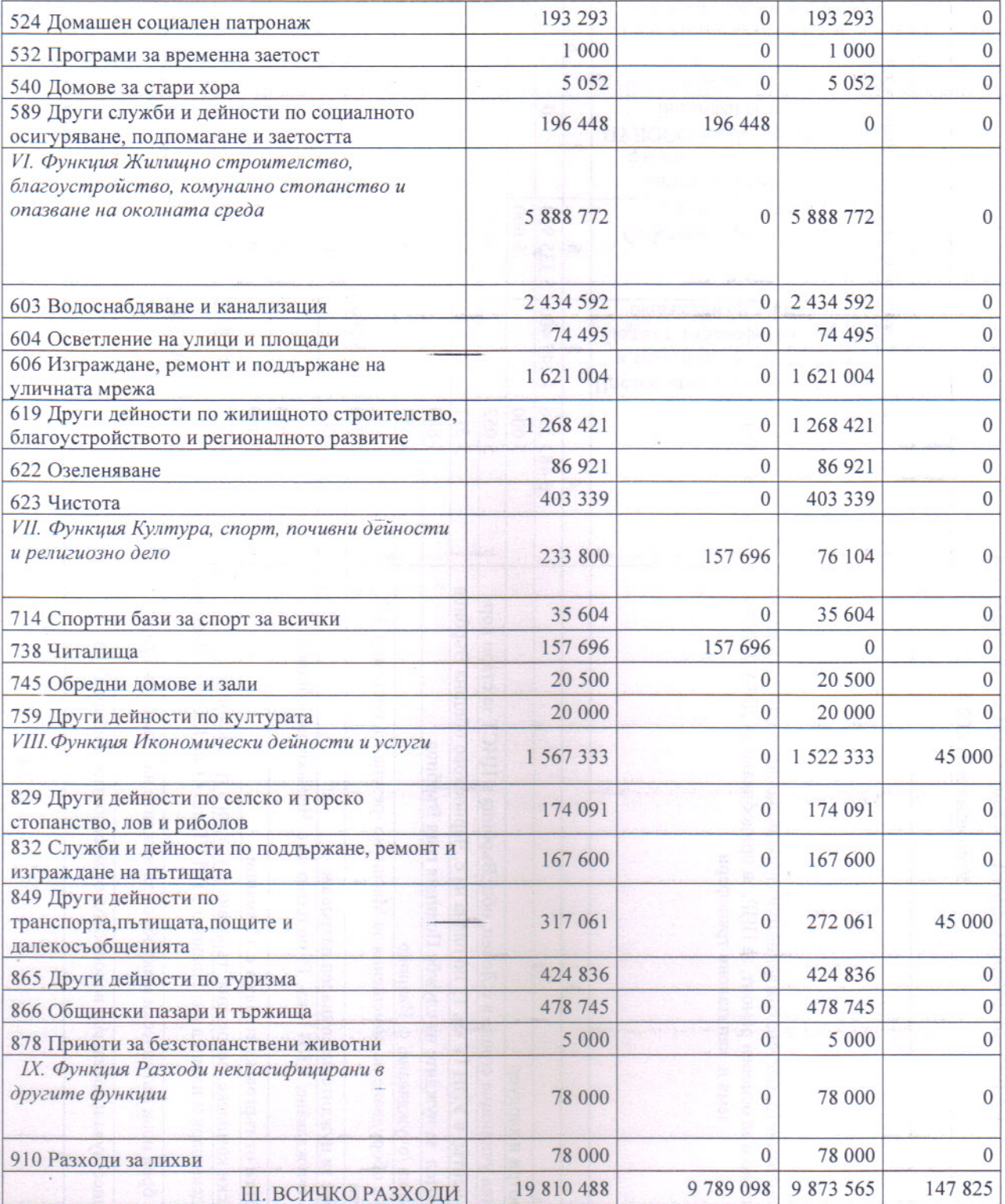

# РАЗЧЕТ ЗА ФИНАНСИРАНЕ НА КАПИТАЛОВИТЕ РАЗХОДИ

Уточнен план 2024 г.

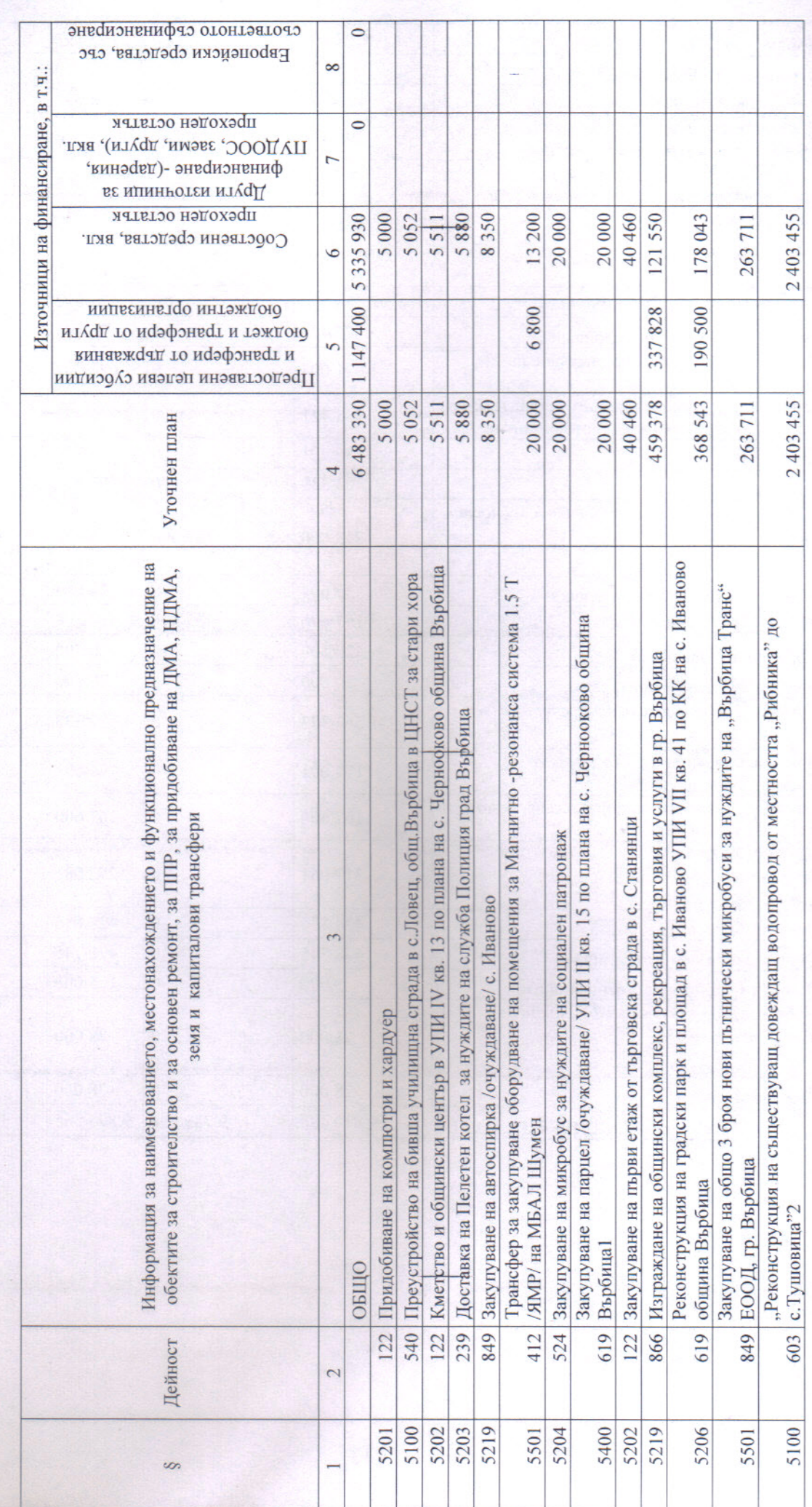

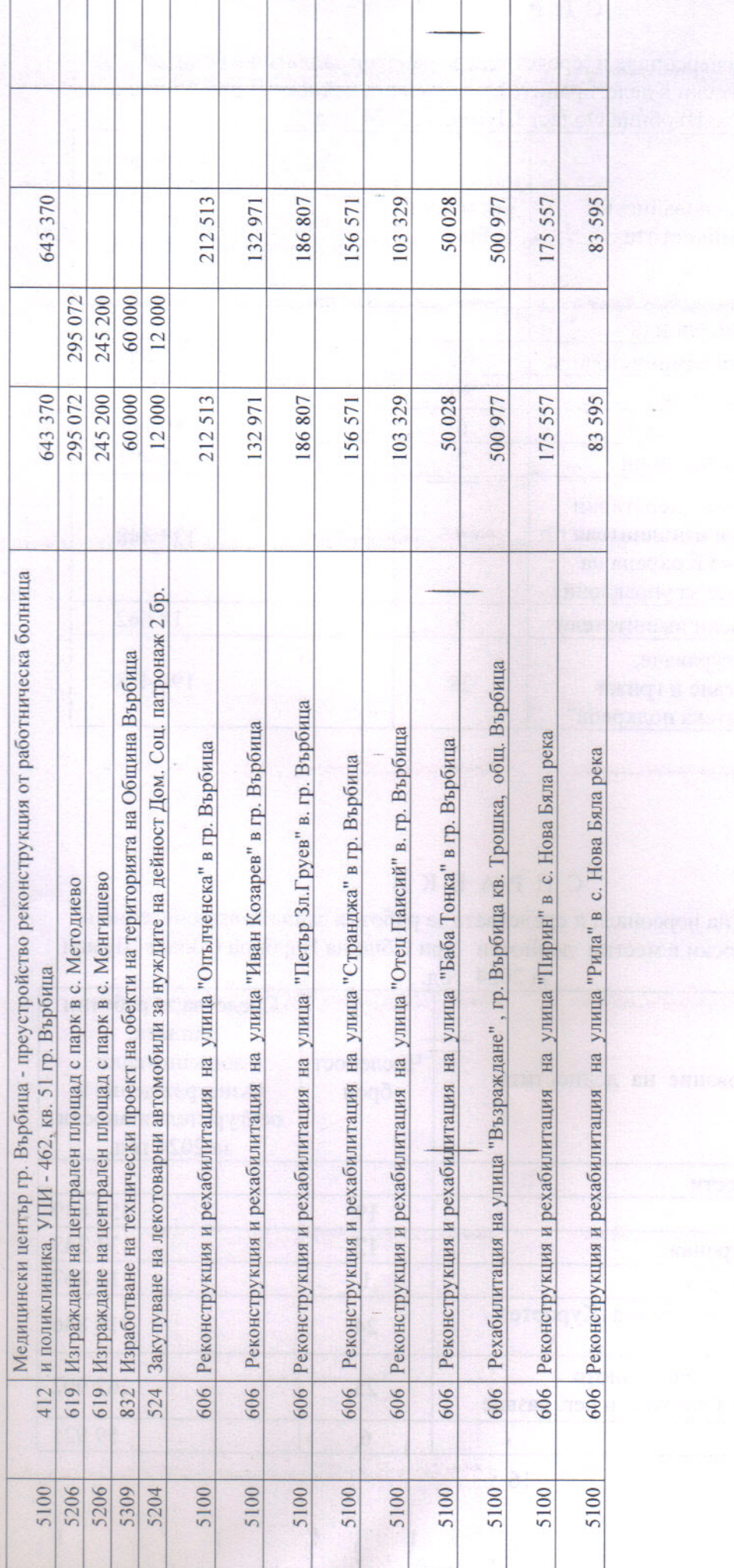

 $\overline{5}$ 

 $\frac{1}{2}$ 

### **CΠPABKA**

за числеността на персонала и средствата за работни заплати включително и осигурителни вноски в делегираните от държавата дейности при Община Върбица Област Шумен за 2024 год.

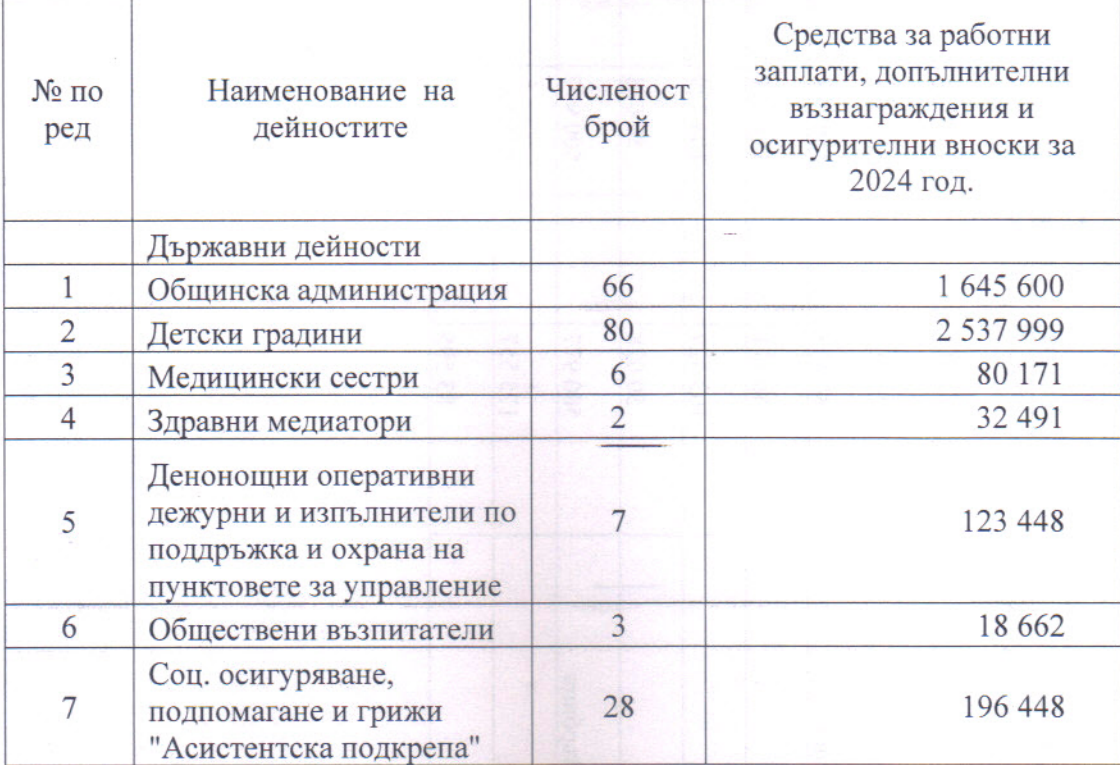

Приложение 6

### C  $\Pi$  P A B K A

за числеността на персонала и средствата за работни заплати включително и осигурителни вноски в местни дейности при Община Върбица Област Шумен за 2024 год.

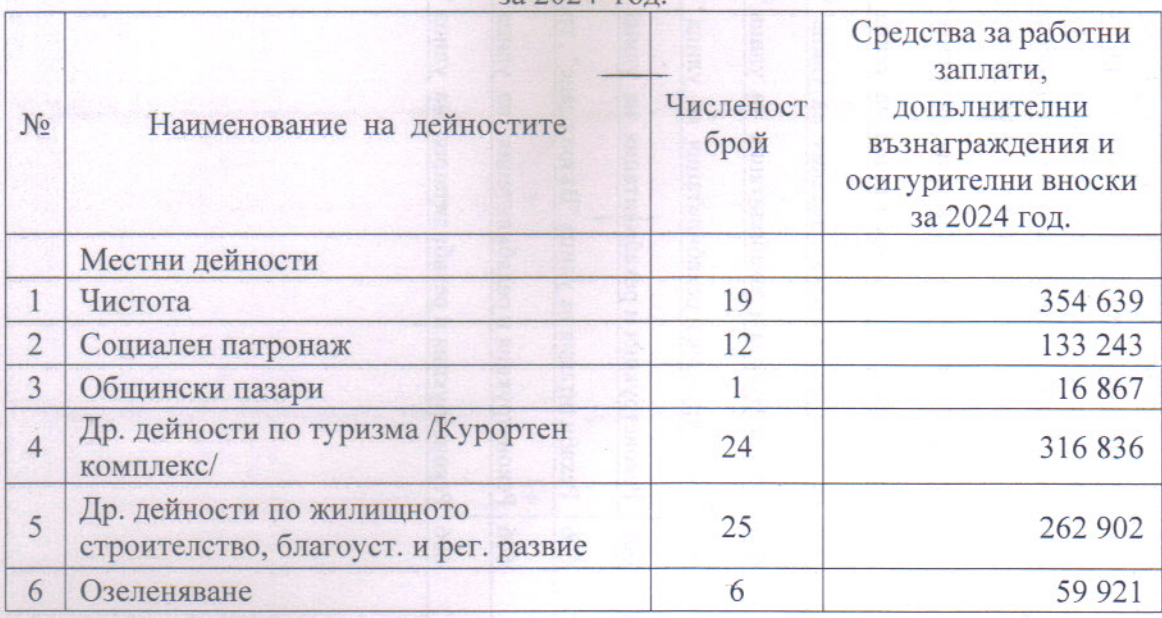

 $\sqrt{7}$ 

### СПИСЪК

 $\overline{9}$ 

за пътуващи работници и служители към общинска администрация, имащи право на пътни разходи в община Върбица, област Шумен за 2024 година

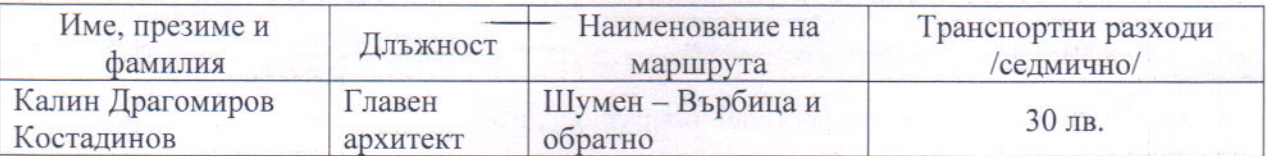

Приложение 8

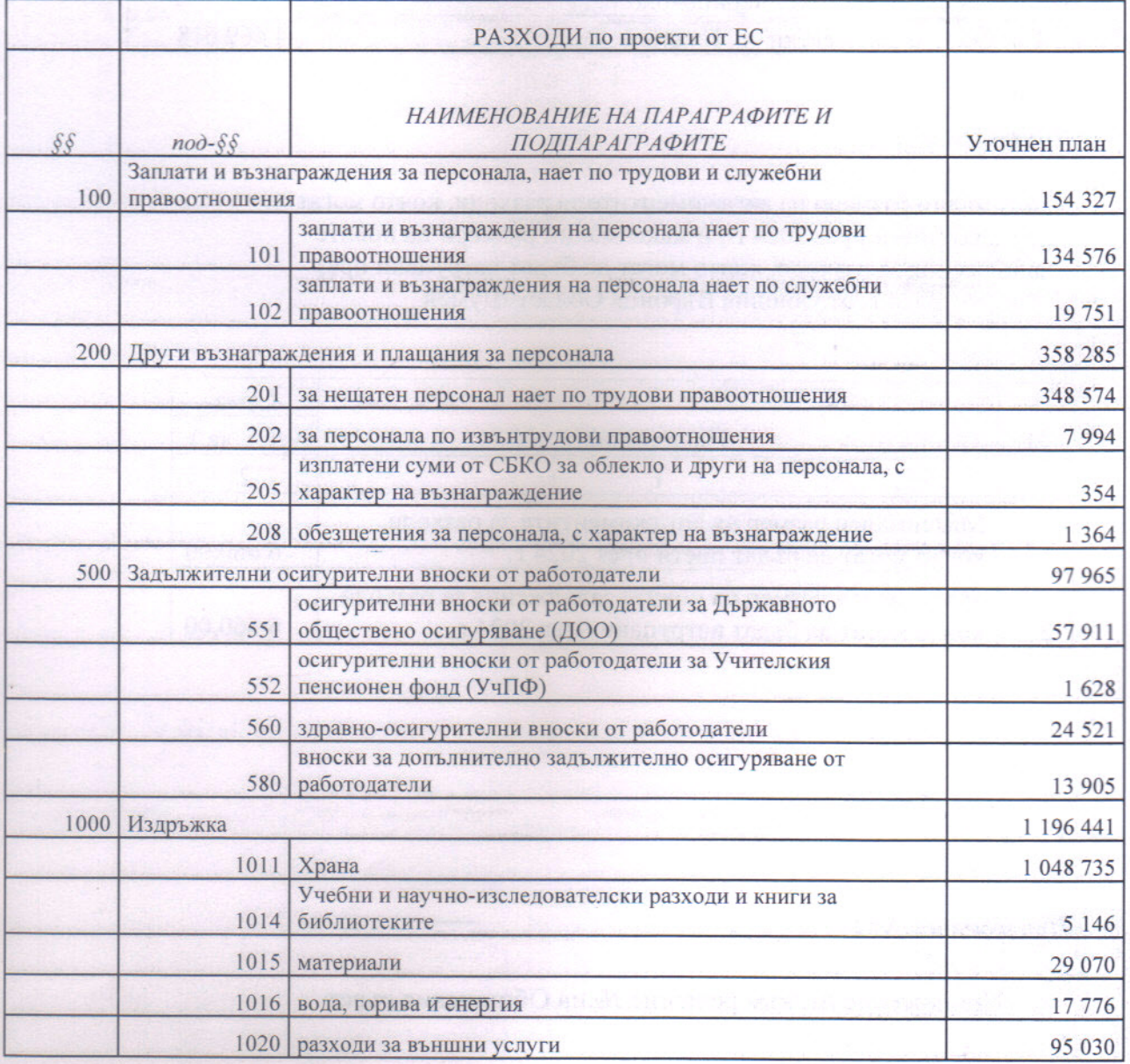

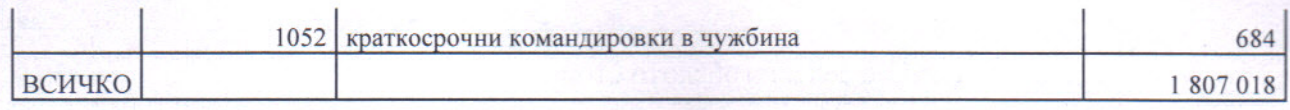

### C **II P A B K A**

### за определяне на второстепенни разпоредители с бюджетни средства към Община Върбица Област Шумен за 2024 г.

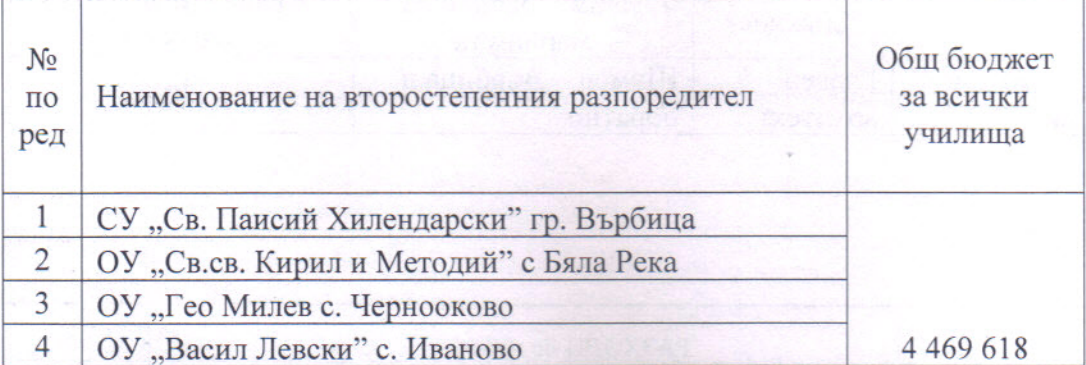

### Приложение № 10

Максимални размери на ангажиментите за разходи, които могат да бъдат поети през 2024 г., и максимални размери на новите задължения за разходи, които могат да бъдат натрупани през 2024 г. от Община Върбица Област Шумен

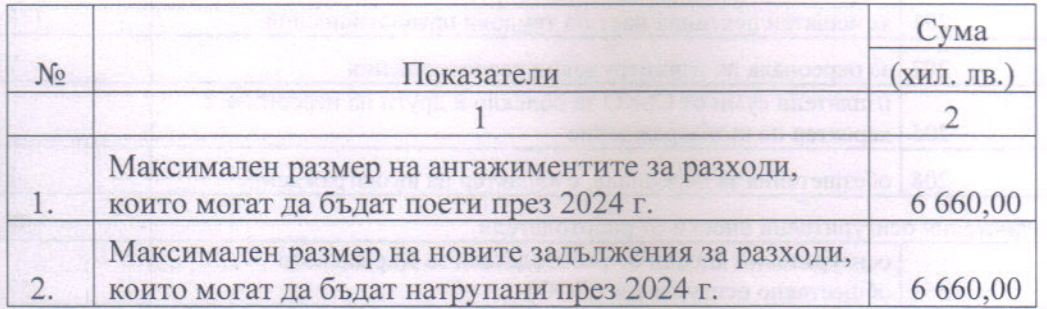

### Приложение № 11

Приложение №. към решение №.на Общинския съвет

### ПЛАН - ГРАФИК

### за обслужване на просрочените задължения за 2024 година

Община ВЪРБИЦА Код по ЕБК 7703 Област ШУМЕН Сметки за просрочени задължения Вид разход Източник на Размер на по ЕБК просроченото средства, с който ше бъде залължение погасено КЪМ (по подгрупа 992) 31.12.2023 просроченото задължение година (дейност/па (параграф по  $(BJIB.)$ раграф) EFK) Общ размер на заложените за разплащане просрочени задължения в бюджета за 2024 година  $(BJIB.)$  $B T.H.$ - за разплащане в I-во тримесечие

- за разплащане във II-ро тримесечие - за разплащане в III-то тримесечие - за разплащане в IV-то тримесечие Общ размер на отчетените просрочени задължения към 31.12.2023 година (в ЛВ.)

### Приложение № 12

### Приложение №. към решение №.на Общинския съвет

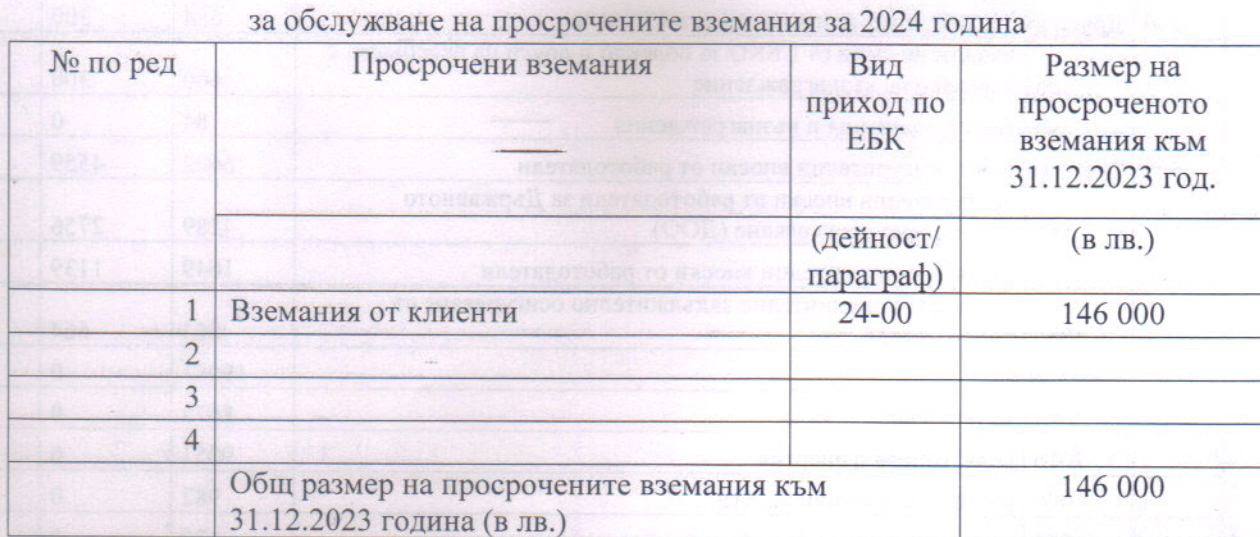

### ПЛАН-ГРАФИК

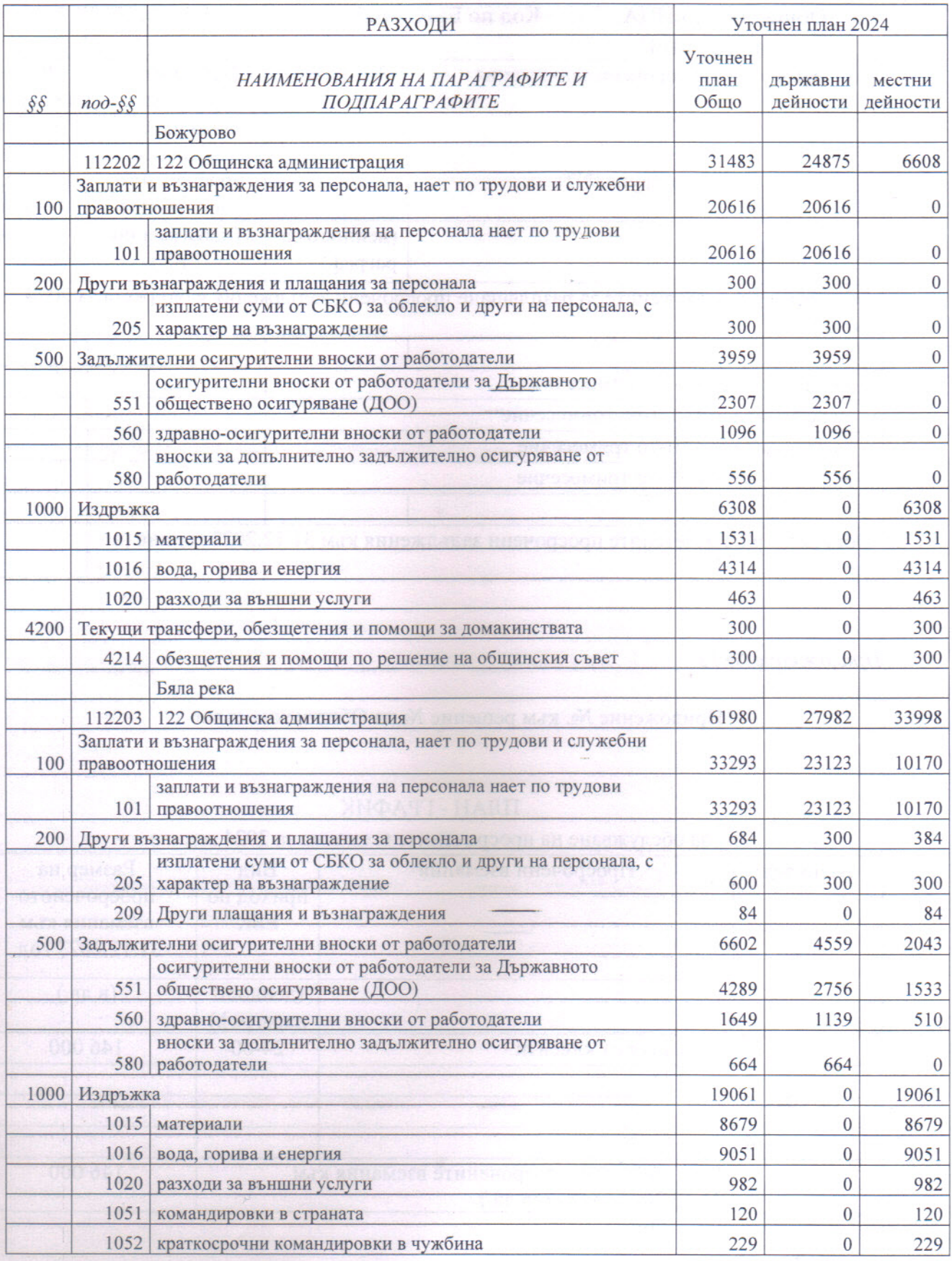

 $20\,$ 

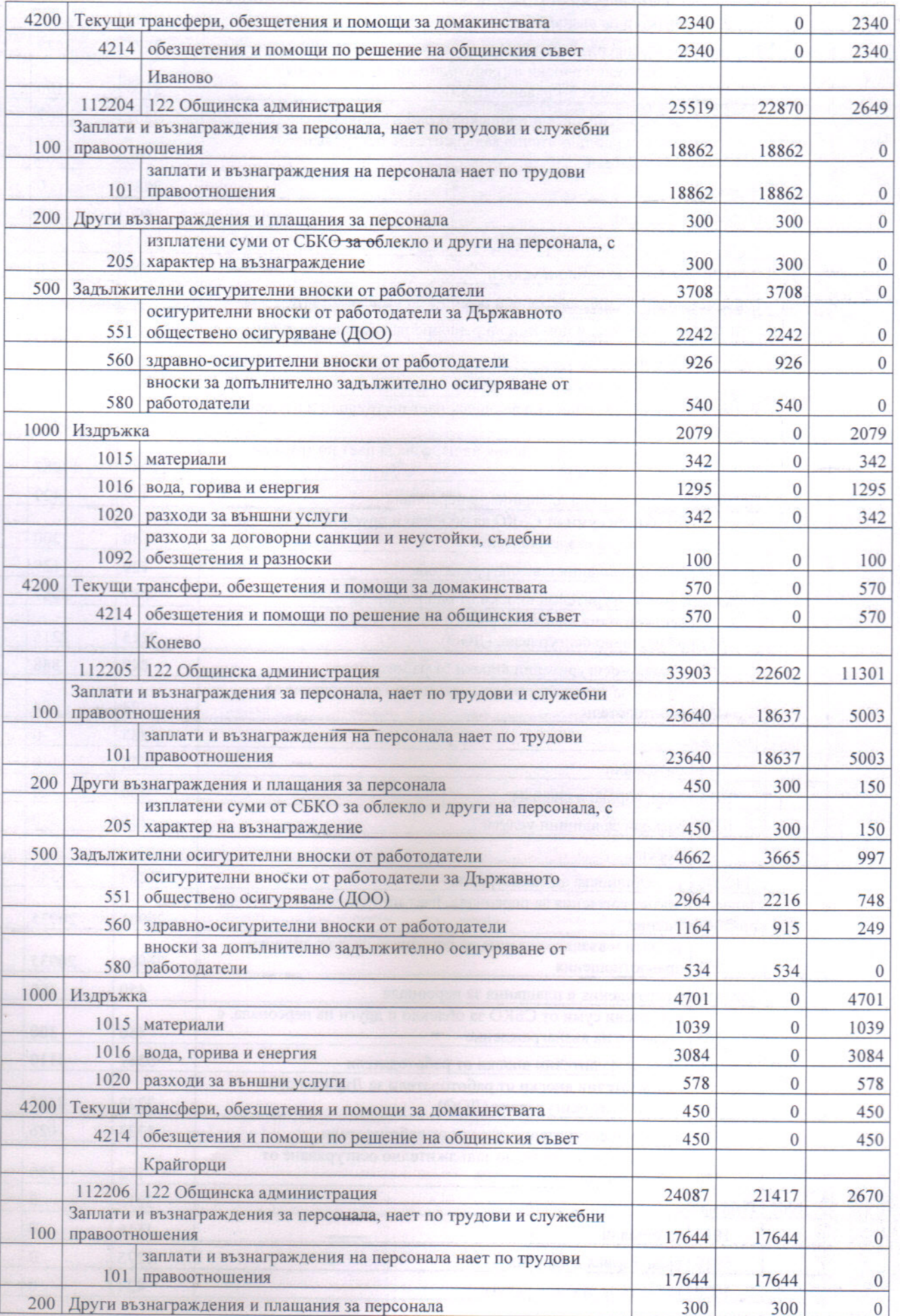

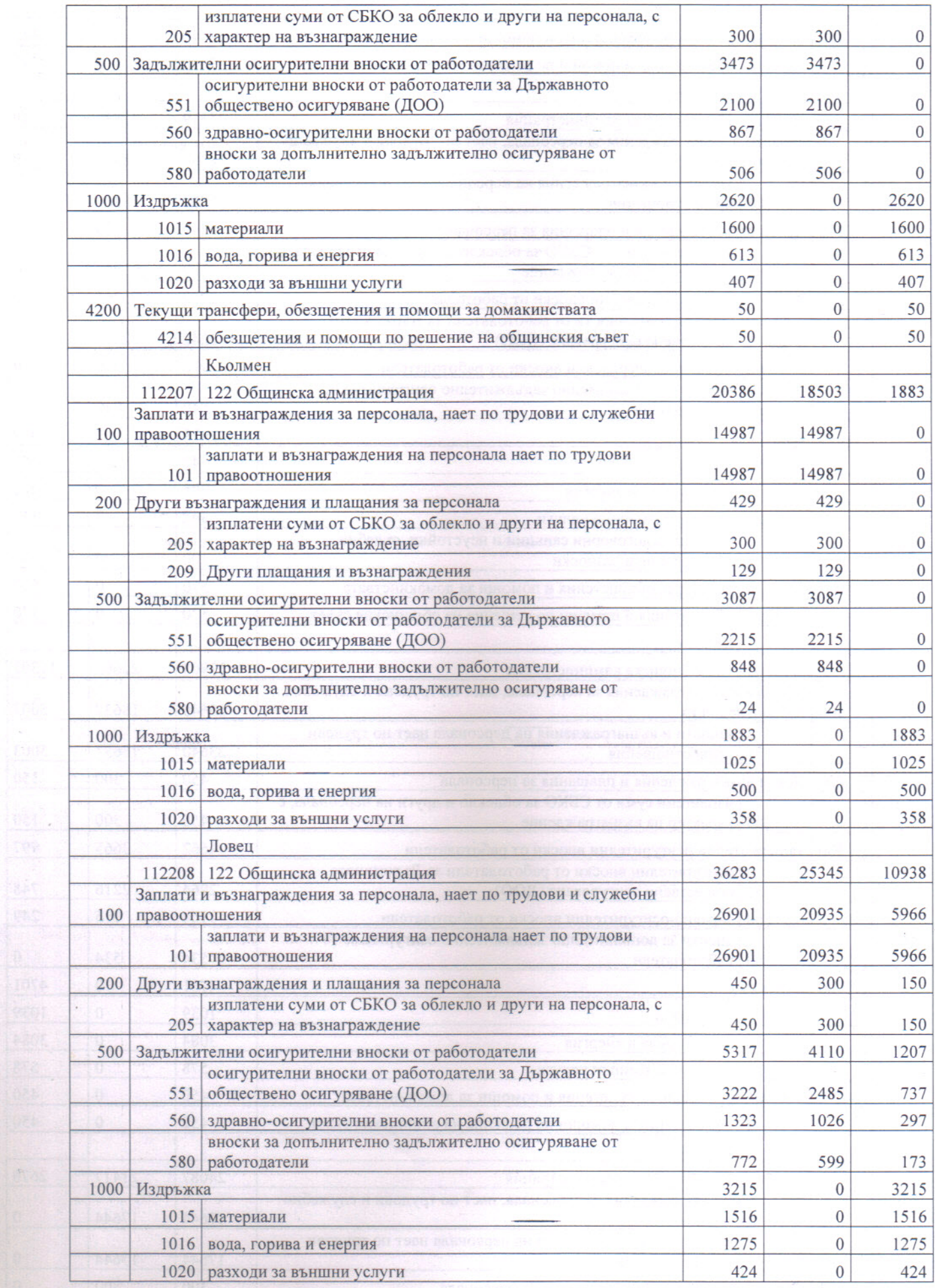

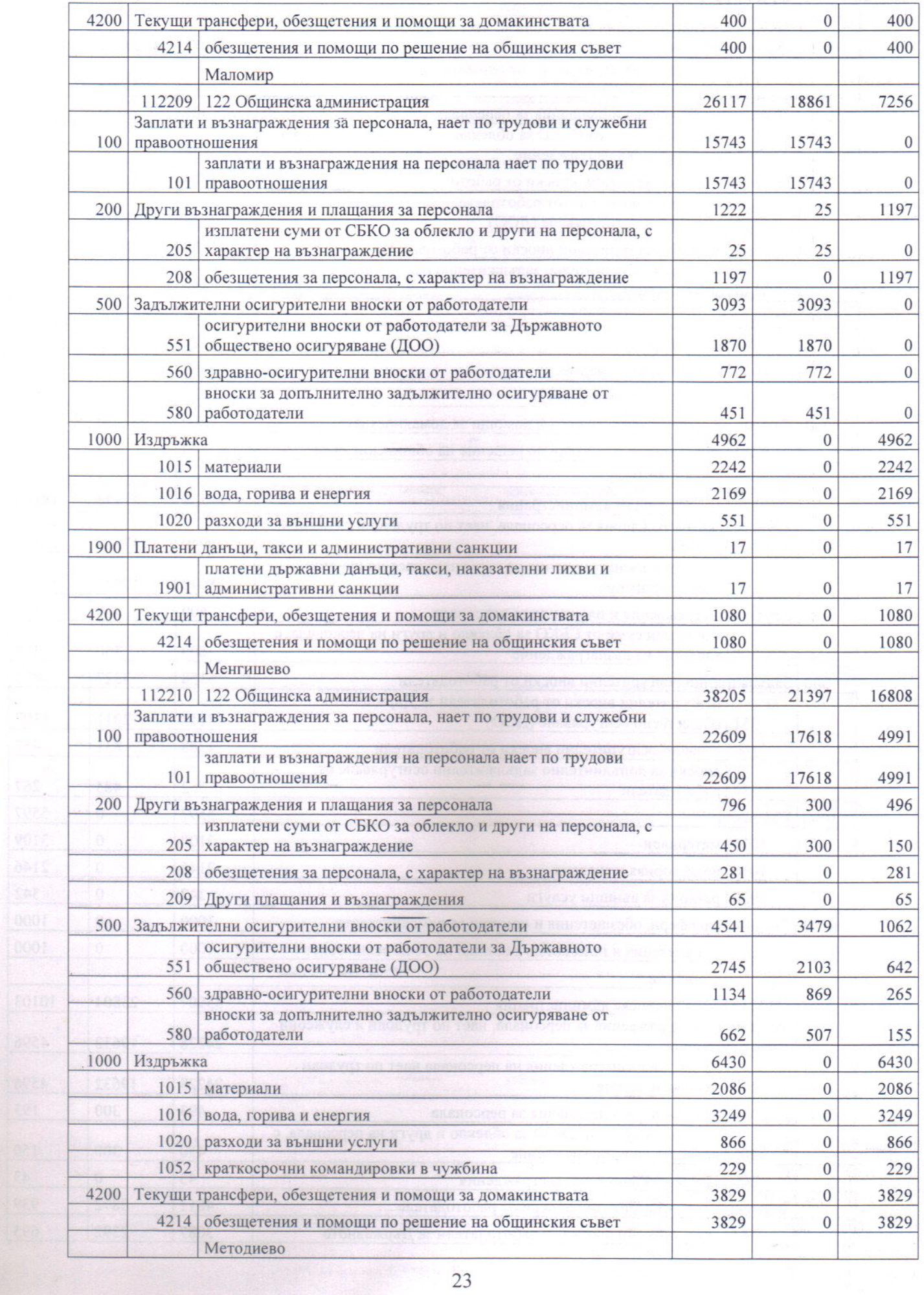

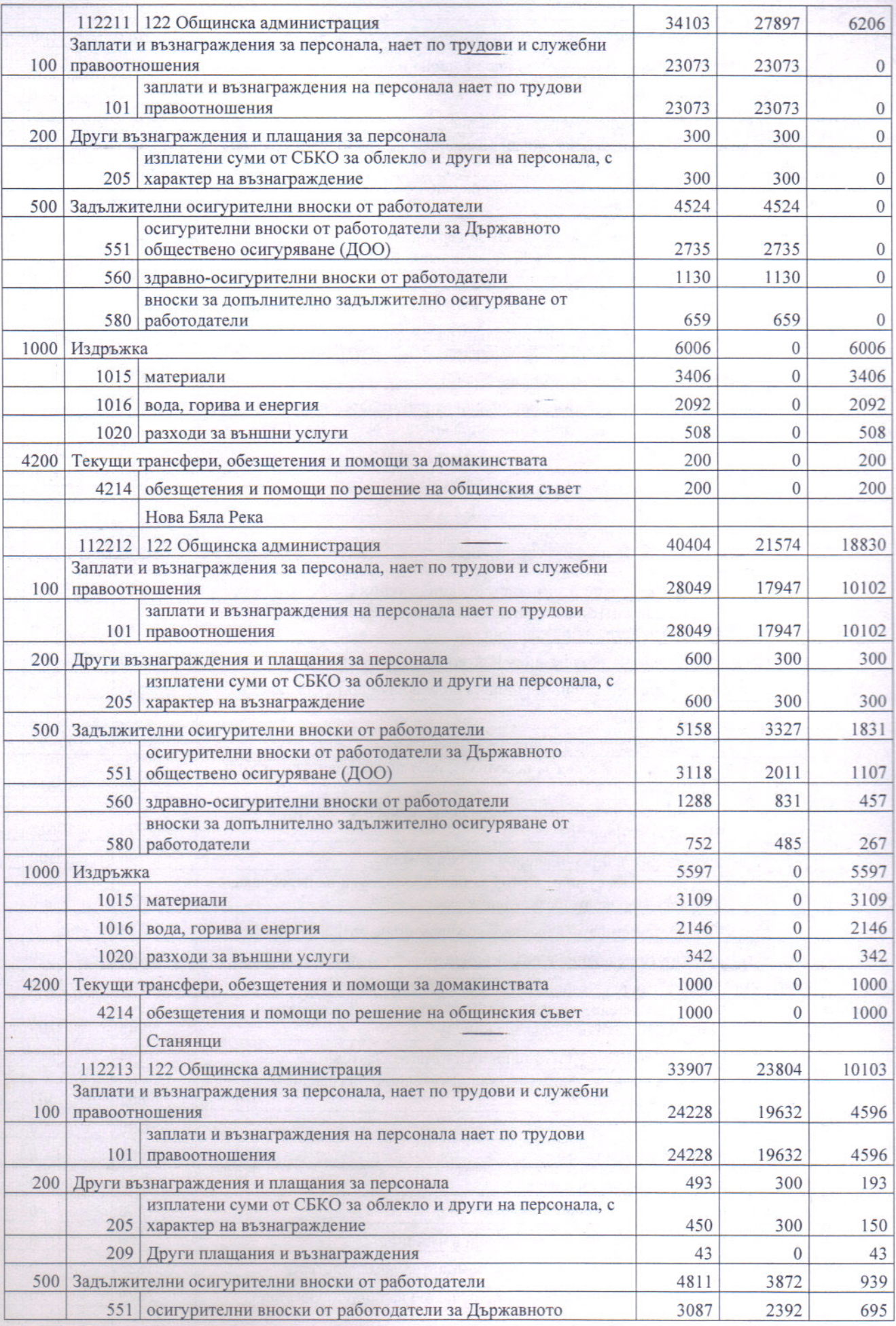

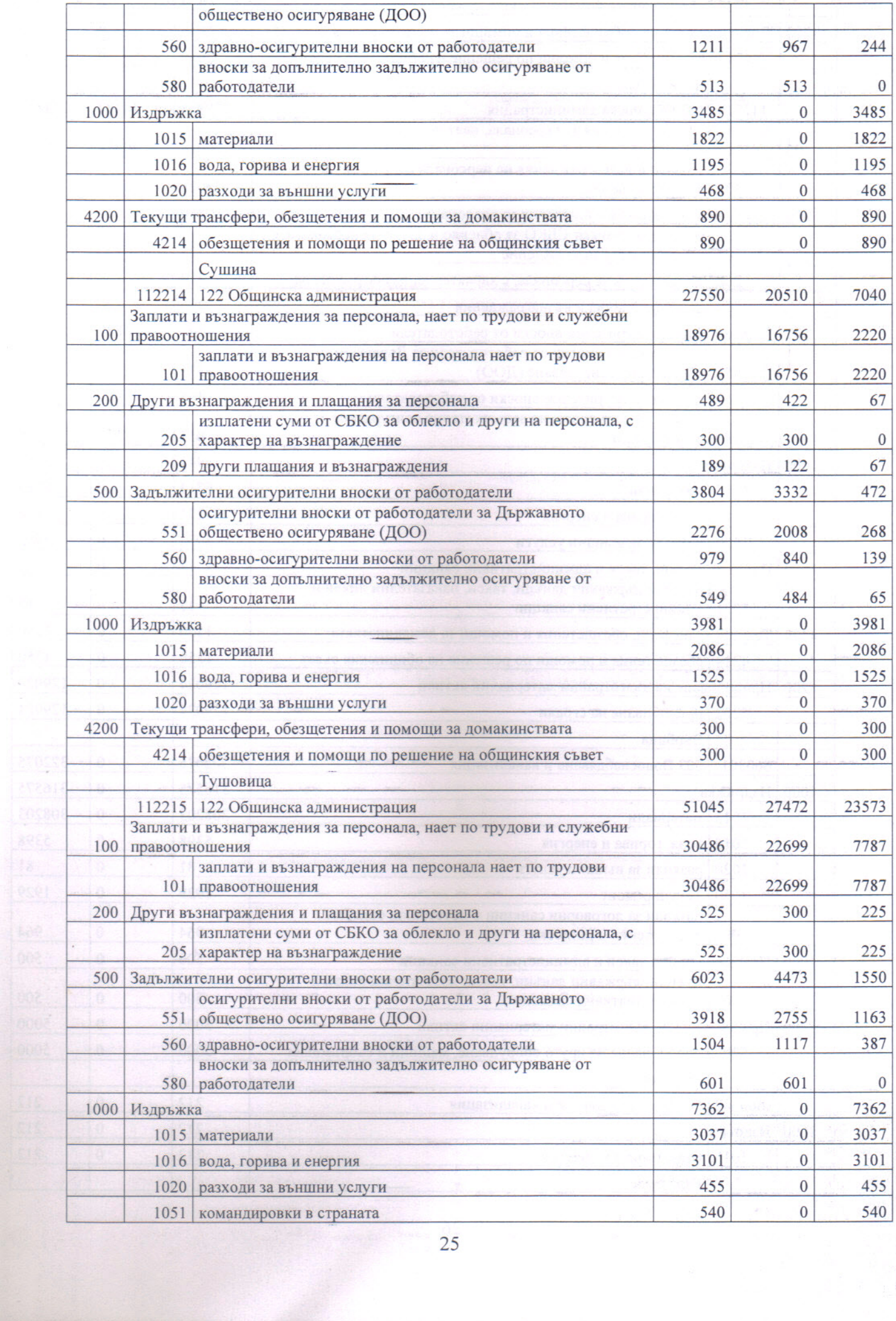

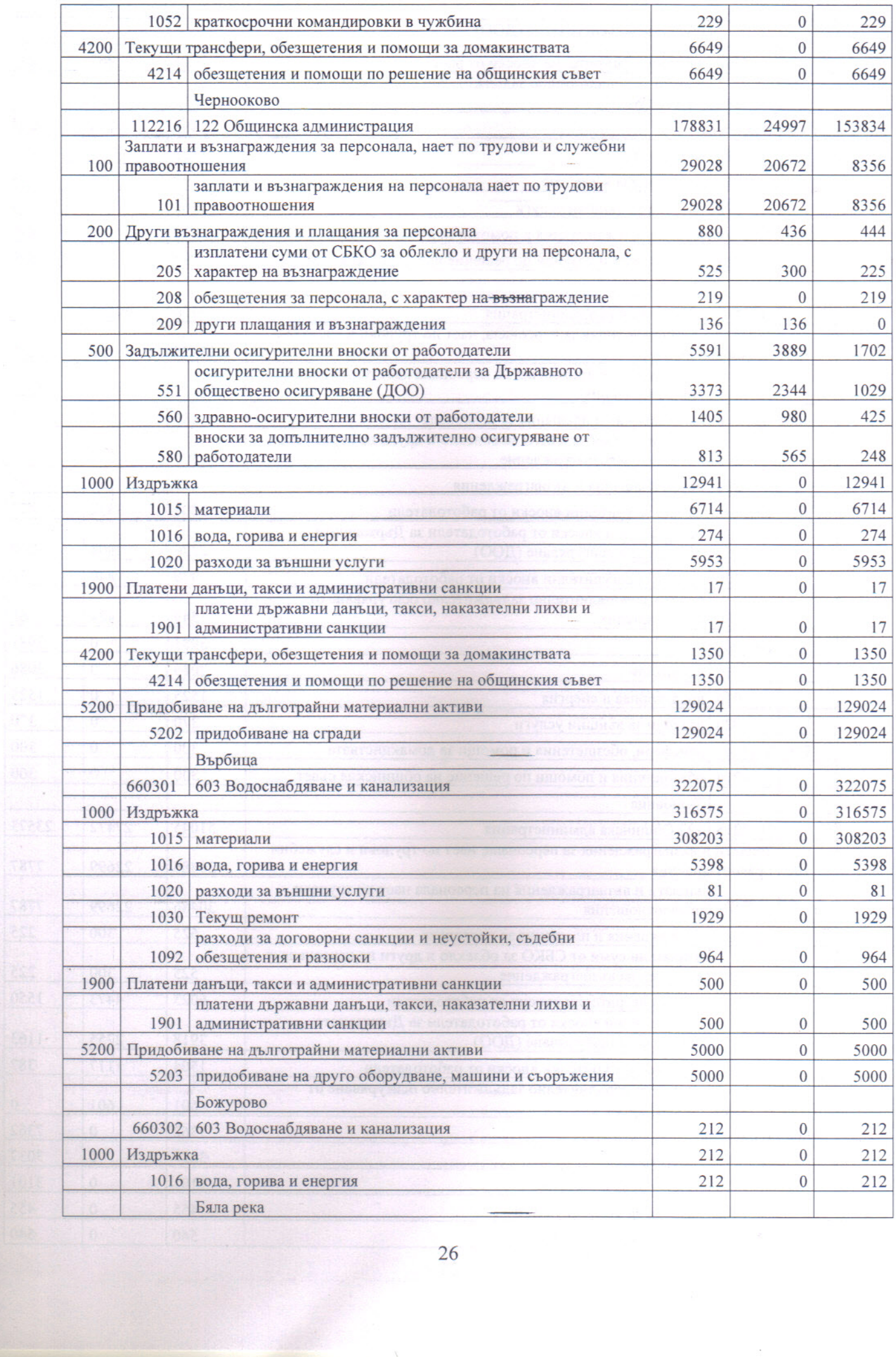

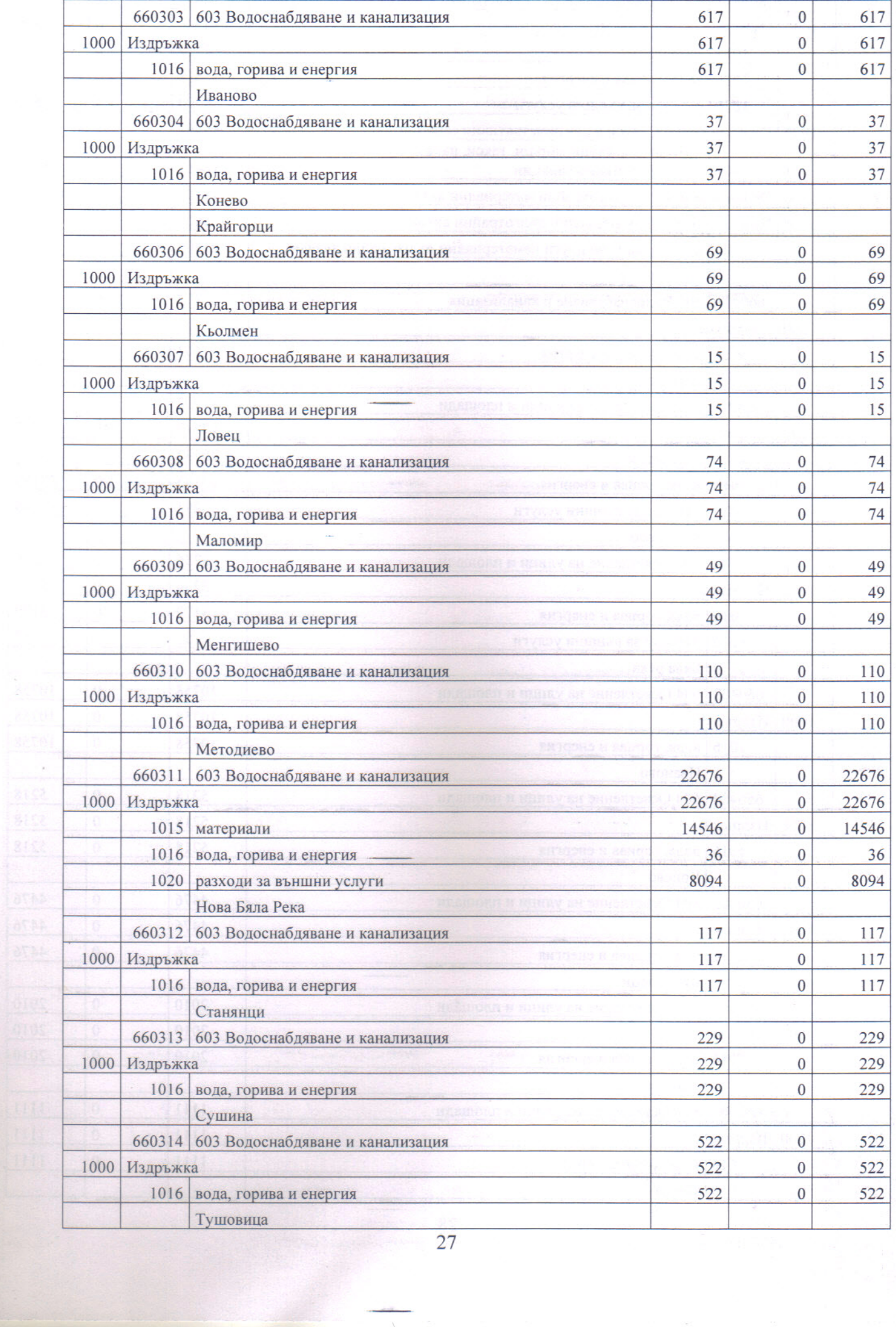

![](_page_27_Picture_4.jpeg)

![](_page_28_Picture_14.jpeg)

Incess

nid tor

# ПРОГНОЗА ЗА ПЕРИОДА 2024-2027 г. НА ПОСТЪПЛЕНИЯТА ОТ МЕСТНИ ПРИХОДИ И НА РАЗХОДИТЕ ЗА МЕСТНИ ДЕЙНОСТИ НА ОБЩИНА ВЪРБИЦА

![](_page_29_Picture_7.jpeg)

![](_page_30_Picture_11.jpeg)

 $\frac{1}{2}$ 

![](_page_31_Picture_10.jpeg)

 $\hat{\mathcal{C}}$ 

![](_page_32_Picture_7.jpeg)

### **ПРОТОКОЛ**

Днес 24.01.2024 год. от 10.00 часа в заседателната зала на Общински съвет Върбица, намираща се в Младежки дом гр. Върбица се проведе публична обсъждане на проекто бюджета на Община Върбица за 2024 год. на основание чл. 84 от Закона за публичните финанси.

От общинска администрация присъстваха:

- 1. Мердин Байрям Кмет на Община Върбица
- 2. Кадир Хасан Председател Общински съвет
- 3. Айхан Ахмед Директор "АПО и ФД"
- 4. Айше Кямил Главен специалист "Бюджет и Финанси"
- 5. Джемиле Ниязиева Ст. специалист "Човешки ресурси, архив и Общински съвет"

На публичното обсъждане нямаше представители на бизнеса и неправителствените организации и присъствието на гражданите.

Протоколист: /П/ /Джемиле Ниязиева/

Снел преписа: ужи Джемиле Ниязиева

Председател на Об С: Кадир Хасан

![](_page_33_Picture_12.jpeg)